## Domain Settings Reference

The following table contains a listing of the domain settings that may be used to configure the market options for domains in the Uniregistry Market. A description of each setting is provided. The column name of the setting in templates used by the file import capability of the market is also displayed, along with a description of the type and range of values that may be provided.

## Template Formatting

The following formatting rules apply to the values provided in domain settings templates, in addition to any described with each individual setting in the table below.

**USD Amount:** Use a numeric value. You may include the currency symbol (\$), commas as the thousand's separator, and a period as the cents separator. Abbreviations such as \$50K are not supported. **Date:** Provide a date in the format of YYYY-MM-DD.

**Switch:** To enable the setting, any of the following text values may be used: on, yes, y, 1, true, t. Any other value, outside of an empty value, disables the setting. An empty value skips application of the setting.

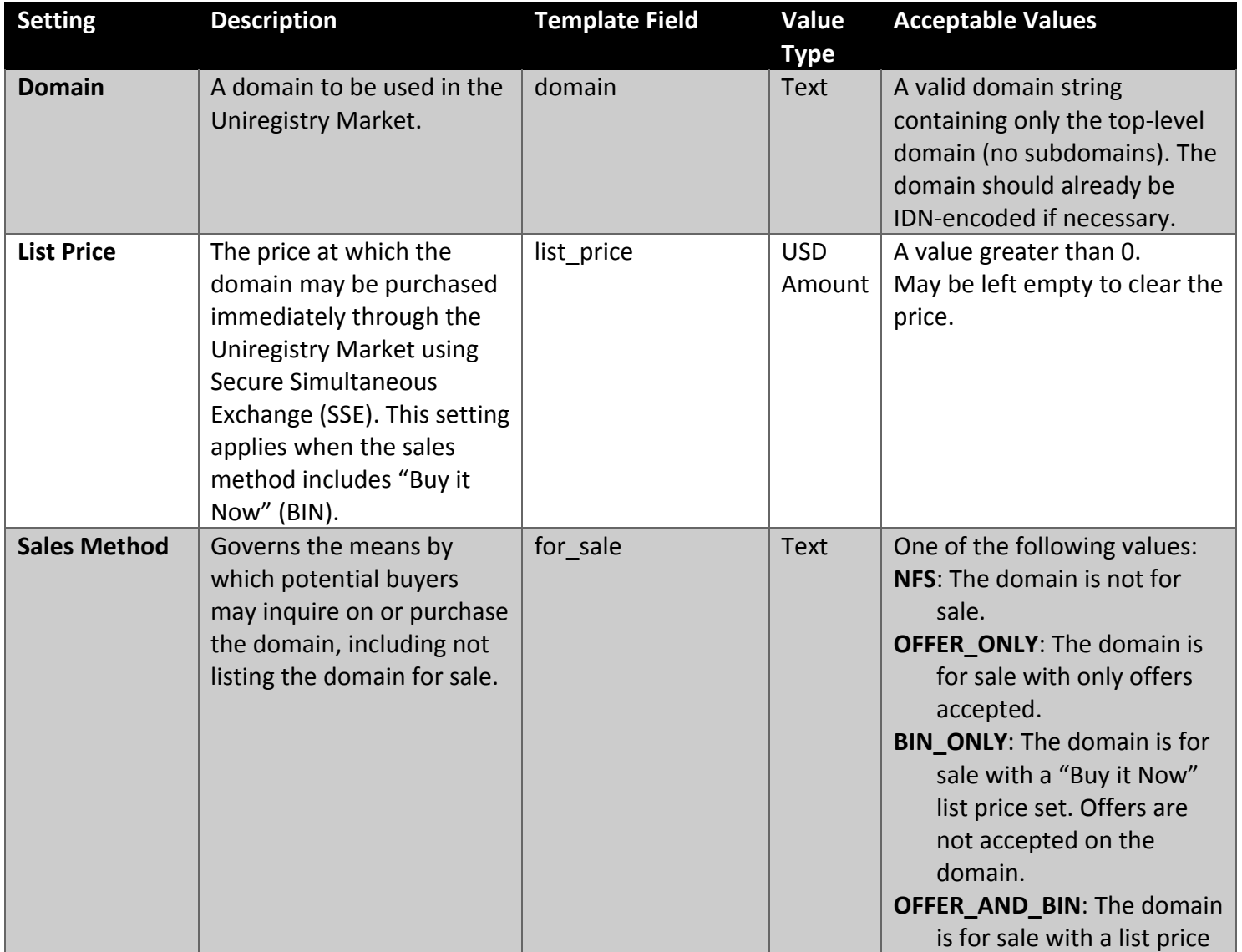

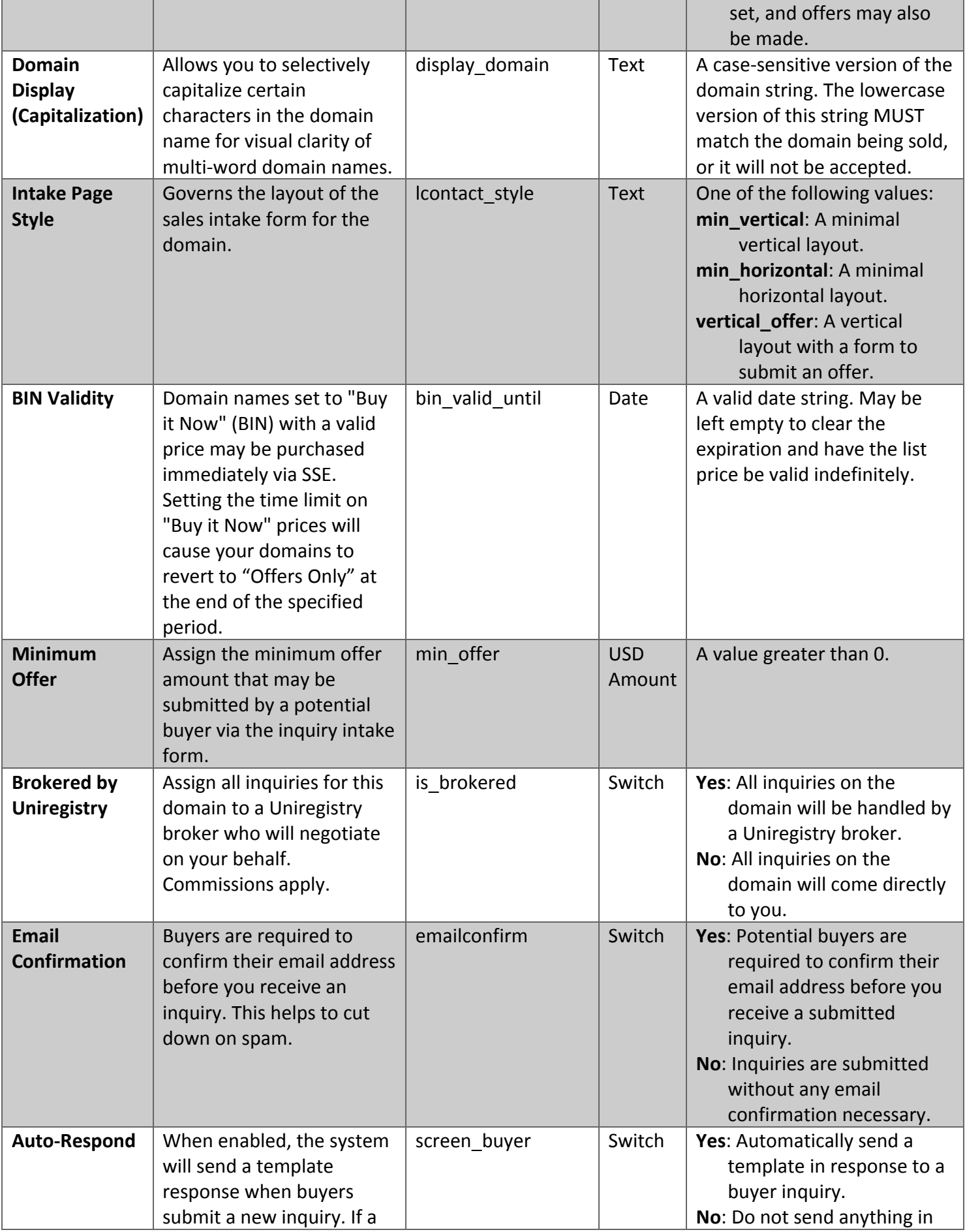

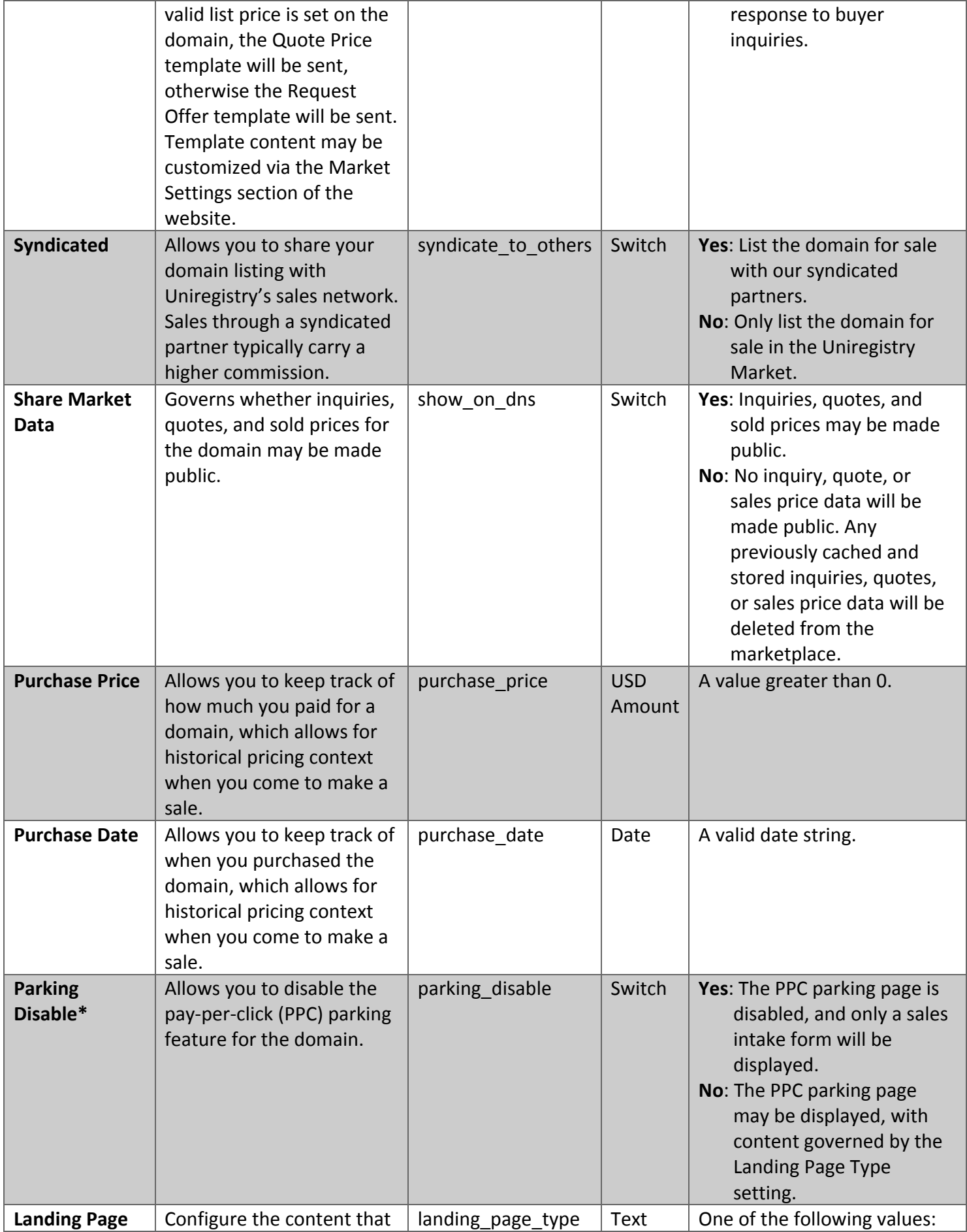

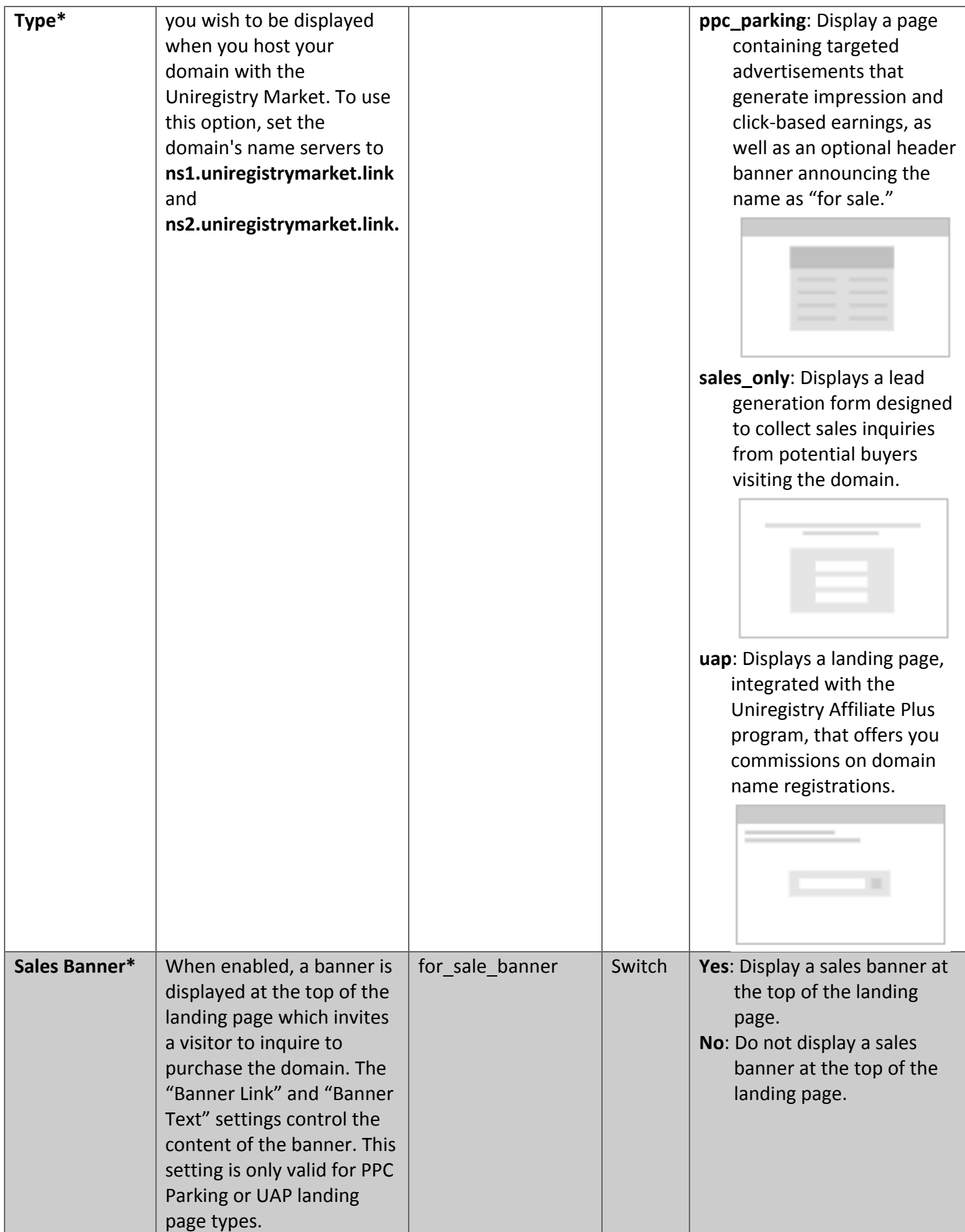

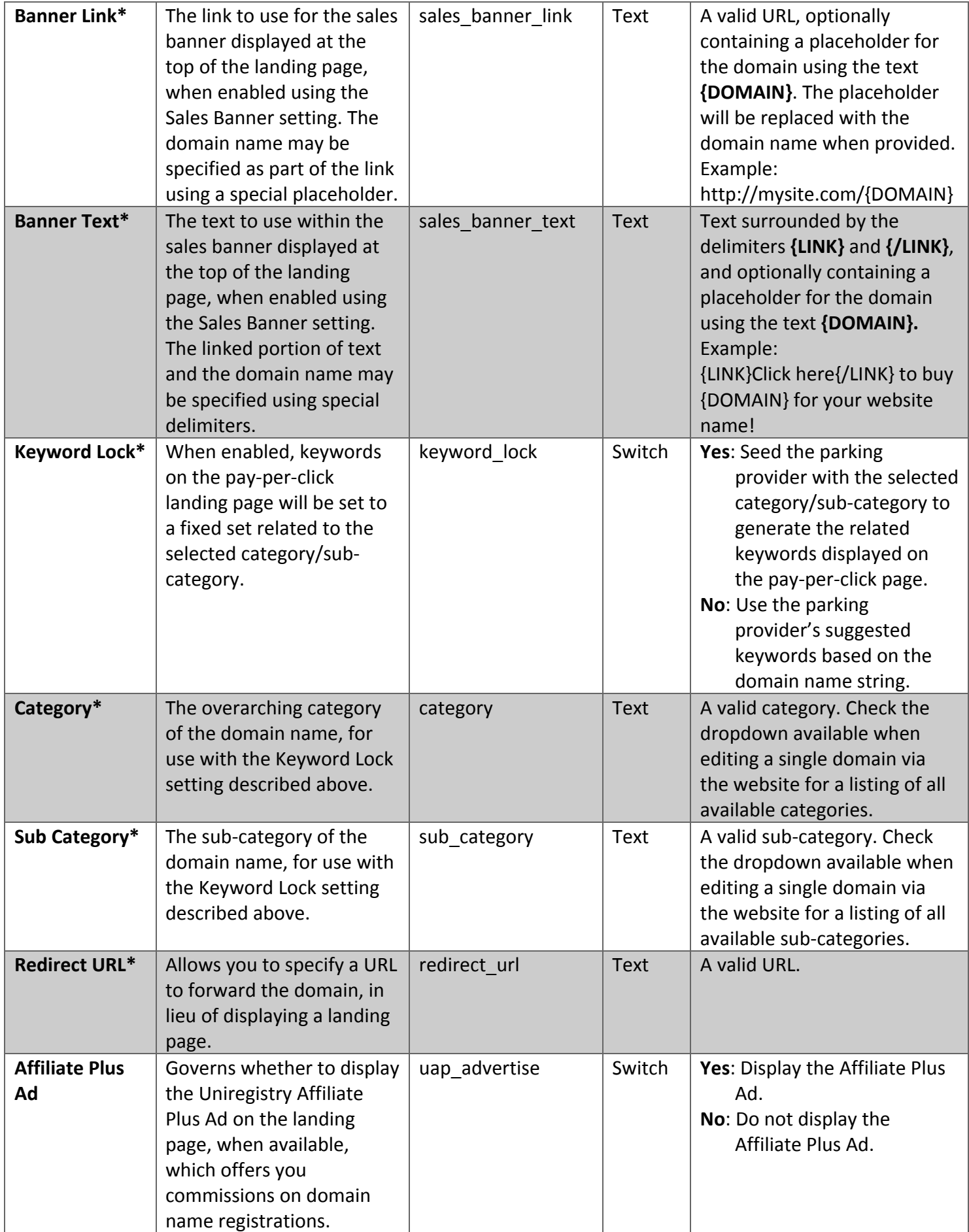

\* NOTE: Parking settings will not be available if parking has not yet been activated for your account.